# **télécharger 1xbet**

- 1. télécharger 1xbet
- 2. télécharger 1xbet :7games baixador de apk
- 3. télécharger 1xbet :jogos de aposta online roleta

# **télécharger 1xbet**

#### Resumo:

**télécharger 1xbet : Descubra o potencial de vitória em condlight.com.br! Registre-se hoje e reivindique um bônus especial para acelerar sua sorte!**  contente:

# **télécharger 1xbet**

### **télécharger 1xbet**

O 2xBet é uma plataforma de apostas desportivas que permite aos seus utilizadores colocar apostas em télécharger 1xbet diferentes modalidades desportivas. Antes de começar a apostar, é necessário efectuar o 2xBet Cadastro, o processo de registo no site.

### **Como se Registar no 2xBet?**

É muito fácil efectuar o 2xBet Cadastro e começar a apostar no seu esporte favorito. Siga os passos abaixo para criar rapidamente e facilmente a télécharger 1xbet conta: 1. Acesse o site do 2xBet no seu PC ou computador. 2. Clique em télécharger 1xbet "Registre-se agora" no canto superior direito da página. 3. Insira todos os dados solicitados, incluindo nome, contacto e informações de login. 4. Leia e aceite os Termos e Condições do site. 5. Clique em télécharger 1xbet "Finalizar o Cadastro".

### **Porque se Registar no 2xBet?**

Effectuando o 2xBet Cadastro, terá acesso a diversas vantagens, como: \* Apostas desportivas em télécharger 1xbet tempo real em télécharger 1xbet alta definição. \* Diversas modalidades desportivas e eventos para apostar. \* Opções de pagamento seguras e diversificadas. \* Suporte ao cliente e assistência 24/7. \* Bónus especiais e promoções exclusivas.

### **Relatório das Apostas do 2xBet**

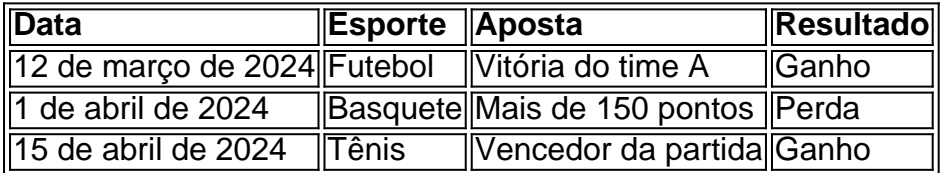

# **Extensão: Crackeie os Jogos de Caça-níqueis com o 2xBet**

- Estudar as regras e os pagamentos de cada jogo em télécharger 1xbet específico.
- Não se precipitar e ultrapassar o limite de creditos.
- Andar a procura de linhas com valores/riscos benéficos.
- Sempre jogar na mesma linha de apostas.
- Implementar uma estratégia de progressão a cada vez que se ganha.

#### [casa da dona bet 365](https://www.dimen.com.br/casa-da-dona-bet-365-2024-08-01-id-16257.html)

Ilha do Tesouro: As Mais Valiosas Vitórias de 1xBet em 2022

As apostas online ganharam popularidade e se tornaram uma forma emocionante de tentar lucrar dinheiro. A 1xBet oferece uma variedade de oportunidades para usuários realçarem suas habilidades de aposta e obterem recompensas financeiras.

Akin:

ganhou a impressionante soma de R\$ 1.200.000. No final da primavera, muitos campeonatos de futebol europeus se aproximam de suas conclusões.

Axel:

ganhou R\$ 350.000.

Ahmed:

ganhou R\$ 125.000.

Este artigo explorará outras três extraordinárias histórias ganhadoras em 2022 no 1xBet, demonstrando como esses felizes ganhadores viram suas aposta convertidas em pagamentos lucrativos. Além disso, descobra dicas e detalhes para tirar proveito do 1xBet e aumentar suas chances de lucrar.

1. Vencedores de 1xBet com histórias verdadeiras de sucesso em 2022

Aplicando télécharger 1xbet compreensão e estratégia de apostas esportivas cuidadosamente, esses três notáveis jogadores foram recompensados com impressionantes ganhos financeiros. Akin

No final da primavera de 2022, Akin assegurou um lugar como um dos maiores vencedores do 1xBet.

Ganho: R\$ 1.200.000

Aposta: Cerca de R\$ 1.500

Conselho:

Identifique télécharger 1xbet modalidade preferida on o desporto para otimizar corridores de aposten

Axel

Ganho: R\$ 350.000

Aposta: Aproximadamente R\$17

Conselho:

Diferencie suas rodadas gastando dinheiro em outras cotações dentro das mesmas competições e amplie suas oportunidades. Realize forte estudo de antecedentes para extrair confiança nos seus conhecimentos.

Ahmed

Ahmed foi recompensado pelos seus esforços, iniciando suas aventuras neste mundo em março de 2022.

Ganho: R\$ 125.000 Aposta: R\$1.500

Dica:

Divulgue profundamente em diversas fases competitivas para gerar amplas combinações, aumentando seus ganhos prováveis e risco manageável.

Como adicionar confiança às suas apostas em 1xBet

Melhore télécharger 1xbet jogadas online usando as estratégias sugeridas em aliança com conhecimentos em seus esportistas e times preferidos. Identifique e siga suas ligas e competições prediletas com especial dedicação.

# **télécharger 1xbet :7games baixador de apk**

# **télécharger 1xbet**

A 1xBet é uma casa de apostas online confiável que opera sob a licença 1668/JAZ da Curaçao eGaming (CEG) em télécharger 1xbet Curaçao. Com uma variedade de opções de apostas esportivas e jogos de cassino, o site atraí oficial ce uma base de fãs e apostadores desportivos brasileiros. O site oferece regras claras e instruções detalhadas, permitindo a cada pessoa encontrar algo que agrade.

### **télécharger 1xbet**

A 1xBet foi fundada em télécharger 1xbet 2011 e já tem vários anos de experiência no mercado de apostas esportivas online. Ele opera em télécharger 1xbet diversos países, incluindo o Brasil, oferecendo altas odds de aposta e pagamento ágil aos seus clientes. Além disso, o site oferece depósitos instantâneos em télécharger 1xbet dinheiro e pagamentos rápidos no site oficial 1xBet e no aplicativo de celular/tablet.

# **O Que Você Pode Fazer na 1xBet?**

Na 1xBet, você pode apostar no melhores eventos de esporte no Brasil e em télécharger 1xbet outros lugares do mundo. É possível aproveitar as apostas ao vivo em télécharger 1xbet jogos como futebol e outros esportes. Você também pode conferir estatísticas precisas e resultados de jogos online no site e continuamente encontrar algo que agrade.

# **Como Se Inscrever em télécharger 1xbet 1xBet?**

Para se inscrever em télécharger 1xbet 1xBet, é necessário ir Site Oficial da 1xBet no Brasil e clicar em télécharger 1xbet "Registra" no canto superior direito da página principal. Em seguida, preencha o formulário de inscrição com os dados solicitados, leia e marque a caixa de confirmação de termos e condições Gerais. Então é enviado um e-mail com um link de ativação, que ativa télécharger 1xbet conta 1xBet e a torna pronta para apostas!

# **Como Depositar e Sacar nas 1xbet?**

Para fazer um depósito no 1xBet, é necessário clicar em télécharger 1xbet 'Depositar' na conta pessoal e selecionar o método de pagamento. Em seguida, selecione o sistema de pagamento, preencha os detalhes solicitados e estabeleça um valor. O valor pré-programado será acreditado instantaneamente na conta.

Para sacar, é possível ir para a seção 'Sacar' na conta pessoal, selecionar o método de saque e preencher os detalhes IBAN, Banco do pagador e o Nome completo, depois basta clicar em télécharger 1xbet 'Realizar saque'.

# **Porque Escolher a 1xBet?**

Os clientes escolhem a 1xBet por muitos motivos, incluindo altas odd s de aposta e rápida retirada de depó sitos, além de um design moderno e bom servico ao cliente on-line. Além disso, 1xBet é conhecido por frequentemente oferecer promoções e outros prêmios para seus jogadores, então saiba mais e aproveite todo o entretenimento que a empresa tem para oferecer. As informações neste artigo são somente fornecidas para fins ilustrativos e n;o constituem uma oferta de marketing para jogar na Curaçao. O Jogo está, de forma alguma, dirig o a pessoas

menores de 18 anos. Jogar deve ser responsável e organizado.

Dominar a Dupla Chance em télécharger 1xbet 1xbet: Dicas e Truques para Melhores Odds 1 **Compreender** 

s apostas de dupla chance.... 2 Analisar o Formulário de Equipe.... 3 Considere a ção.. 4 Estude Estatísticas Cabeça a Cabeça. [...] 5 Explore as Apostas In-Play. (...) Diversifique Suas

# **télécharger 1xbet :jogos de aposta online roleta**

Vieram de todo o mundo a este trecho remoto da costa caribenha colombiana. Dois vieram do país asiático, dois viajaram 1 pela Suíça e um dos Países Baixos; outro veio por Seattle que todos queriam ser ensinados pelo Beto Gomez (um 1 surfista profissional), no local onde aprendeu primeiro sobre esporte

A Península de La Guajira é ideal para kite surf. Em Cabo 1 da Vela, cidade natal do Sr Gomez com quase 1.000 habitantes e terreno deserto a estação dos ventos dura nove 1 meses as ondas são planas!

Então, durante cinco dias este ano os surfistas amadores de pipas - atraídos pelas redes sociais 1 e competições do Sr. Gomez transmitidas online – viajaram para cá télécharger 1xbet suas aulas ".

"Na ndia, estávamos realmente torcendo por 1 ele", disse Shyam Rao de 33 anos que chegou com télécharger 1xbet esposa.

O kite surf, usando uma pipa para impulsionar um 1 piloto através da água e pelo ar não é nativo desta parte do mundo ou dos Wayuus o maior 1 grupo indígena colombiano que governa a área. Foi trazido para Cabo de la Vela há quase duas décadas por estrangeiros ou arijuna,

Um 1 termo na língua indígena Wayuú que inclui colombianos não-wayau.

Nem todos na comunidade, cujos líderes lutaram para preservar suas terras e 1 tradições abraçaram um esporte que trouxe crescimento.

Mas o kite surf, sem dúvida transformou Cabo de la Vela télécharger 1xbet um 1 destino que está brotando. A família do Sr Gomez encontrou uma fonte da renda além das pescas habituais ou artesanato 1 artesanal numa região mais pobre e subnutrida na Colômbia E Mr Gómez ganhou 24 anos ganhando a passagem para fora 1 tornando-se único profissional Wayuú Kitesurfista mundial nico!

"O surf tem sido um presente para nós porque abriu a porta da nossa 1 cidade; permitiu-me sair e voar por todo o mundo", disse Gomez, na escola de kitesurf que ele possui com seu 1 irmão mais velho.

Gomez foi 7 a primeira vez que viu kite surfing.Ele assistiu com admiração como visitantes surfistas de pipa 1 subiu pelo ar, e ele não estava sozinho no seu quarto para assistir ao jantar télécharger 1xbet casa durante o dia 1 seguinte à visita do piloto da série "Kite Surf".

"Tivemos aquela emoção de 'Uau, algo novo veio e queremos aprender'", disse 1 ele. Mas percebeu que nunca iríamos aprendê-lo porque isso não é para nós."

Naquela época, Cabo de la Vela era muito 1 menor", disse Margarita Epieyu mãe do Sr. Gomez e composta por cerca seis famílias estendidas – que é como 1 as comunidades Wayiu são organizadas."

Os ônibus da turnê chegaram talvez a cada dois meses, apenas para viagens rápidas à praia. Para 1 sobreviver, seu pai entregava água e télécharger 1xbet mãe vendia sacos tradicionais de Wayuú (e redes) com pulseiras. Sua família muitas 1 vezes come uma refeição por dia; geralmente peixes doados pelos pescadores da comunidade ndia

"Não havia turismo", disse Epieyu, 49 anos. 1 Então aqui não há empregos."

Mas isso começou a mudar télécharger 1xbet 2009, quando Martin Vega, um instrutor colombiano de kite surfing 1 na Colômbia trouxe estudantes da escola perto do Barranquilla. "O vento estava perfeito", disse ele

Vega, junto com um amigo e 1 seu filho decidiram ficar; eles estabeleceram a primeira escola de kitesurf da cidade télécharger 1xbet terra pertencente à uma moradora local.

Um 1 dia, disse ele um menino intrigado ao visitar surfistas de kitesurfistas correu atrás do carro. Foi o irmão mais velho 1 Nelson Gomez que já ganhou dicas ajudando turistas e aprendeu os fundamentos da navegação na água

O Sr. Vega logo conheceu 1 Beto Gomez, que tinha então 10 anos de idade e sob o relógio do sr vega com a permissão da 1 mãe deles os meninos treinaram depois das aulas ou nos fins-de - se seus trabalhos fossem feitos para casa (se 1 as tarefas domésticas tivessem sido concluídas). "Nós éramos como peixes", disse Nelson Gomez, 25 anos. - Poderíamos entrar às 9 da 1 manhã e sair à 6h."

Vega, 41 anos: "A ideia era que os moradores locais nos ajudassem e viessem aprender. Nelson Gomez 1 era um talento natural, mas télécharger 1xbet carreira competitiva terminou quando a perna ficou gravemente ferida télécharger 1xbet 2024, enquanto treinava no 1 Brasil. Beto Gomes desenvolveu suas habilidades e aos 13 anos ele acabou na segunda posição de seu primeiro concurso - 1 uma regional localizada três horas depois da corrida do ano passado para o próximo campeonato mundial que teve lugar nos 1 Estados Unidos por volta dos 30 minutos seguintes ao início das competições internacionais (ver mais).

"Essa foi minha primeira conexão com 1 o mundo, uma cidade e escadas rolantes", disse Gomez. Três anos depois, Gomez venceu télécharger 1xbet primeira competição e télécharger 1xbet 2024, confiando 1 nas doações que fez na Colômbia pela 1a vez para competir no país.

Toda vez que ele saía, dizia o ministro 1 da Justiça do Wayuú – grupo de anciãos comandando Cabo-de la Vela - tinha permissão para conceder a licença porque 1 "não podemos ter contato com os outros".

Mas quando ele tinha 18 anos e competia no Brasil, os anciãos Wayuus negaram 1 seu pedido de permanecer para trabalhar como instrutor do kite surf. Ele fez isso mesmo assim! Como punição, ele disse que 1 foi instruído a ficar longe por dois anos.

Sua mãe, que se casou jovem e mais tarde divorciou-se do pai de 1 Gomez disse ter defendido seu filho para encorajar seus filhos a buscar "oportunidades não tinha".

Sua mãe, o Sr. Gomez disse: 1 "sempre quis que nós seguissemos nossos sonhos e fossemos viver longe daqui." Ela também pediu para irem à faculdade com 1 pessoas não Wayuú Ele seguiu seu conselho, mudando-se para a Argentina télécharger 1xbet 2024 depois de uma competição lá e se apaixonando 1 por um argentino. Em março passado télécharger 1xbet mãe que nunca havia voado antes partiu com ele desde Bogotá até o 1 fim da viagem à casa dele na argentina ndia

Como kite surf cresceu télécharger 1xbet Cabo de la Vela, mais turistas s 1 restaurantes e albergues chegaram. Alguns Wayuus têm recebido as mudanças mas outros são cautelosoS "Aqui télécharger 1xbet Cabo, o negativo tem sido 1 muito mínimo", disse Edwin Salgado de 29 anos que é dono da escola kite surf. "Não se trata do turismo 1 massivo e a cultura Wayuú ainda está sentida".

Epieyu, que recebe dinheiro todos os meses dos ganhos profissionais de seu filho 1 s disse sete das suas 10 crianças agora kite surf.

"Mesmo que as pessoas não queiram, o kite surf mudou Cabo", 1 disse ela.

Mas alguns moradores disseram que mais visitantes significaram álcool, drogas e influência externa.

Os Wayuus consideram Cabo de le Vela 1 como estando télécharger 1xbet terreno sagrado porque, acreditam eles as almas vêm para descansar lá e se permitirem que estranhos "invadem", 1 vão acabar sem o nosso território", disse Elba Gomez.

Citando "desordem" e pessoas que não são amigáveis à télécharger 1xbet cultura ou 1 território, a autoridade Wayuú expulsos estrangeiros proprietários de empresas porque acreditava ser operado por gente da empresa.

O Sr. Vega era 1 um dos dois proprietários estrangeiros de escolas kite surfing (quatro faculdades permanecem hoje). Ele vendeu a escola para os irmãos 1 Gomez, e ele com télécharger 1xbet esposa se mudaram pra Riohacha uma cidade três horas longe dele; lá foi mais 1 fácil criar seu

primeiro filho na casa deles que começaria outra nas proximidades dali!

"Eu obviamente respeito a comunidade, seus costumes 1 e regras", disse o Sr. Gomez."Isso vai mudar télécharger 1xbet algum momento e eu quero fazer parte desse processo porque isso 1 mudou minha vida".

Todo inverno, o Sr. Gomez volta para casa télécharger 1xbet Cabo de la Vela visitar a família e dar 1 aulas gratuitas às crianças locais kite surfando com um acampamento pago Para pagar os convidados, a mãe do Sr. Gomez recentemente 1 fez um jantar de cabra grelhada

e arepas ". A família usava roupas tradicionais, o Sr. Gomez e suas irmãs dançaram 1 télécharger 1xbet torno de uma fogueira para explicar télécharger 1xbet cultura ou idioma: quer ele esteja na Argentina nem competindo ao redor 1 do mundo; Gómez disse que sempre fará trompete com as raízes Wayuus

"Quero promover Cabo um pouco mais para que as 1 pessoas venham visitar e desfrutar da nossa cultura", disse ele, "não nos mudem nem façam o sempre feito télécharger 1xbet todos 1 os lugares: colonizem".

Author: condlight.com.br Subject: télécharger 1xbet Keywords: télécharger 1xbet Update: 2024/8/1 3:14:19